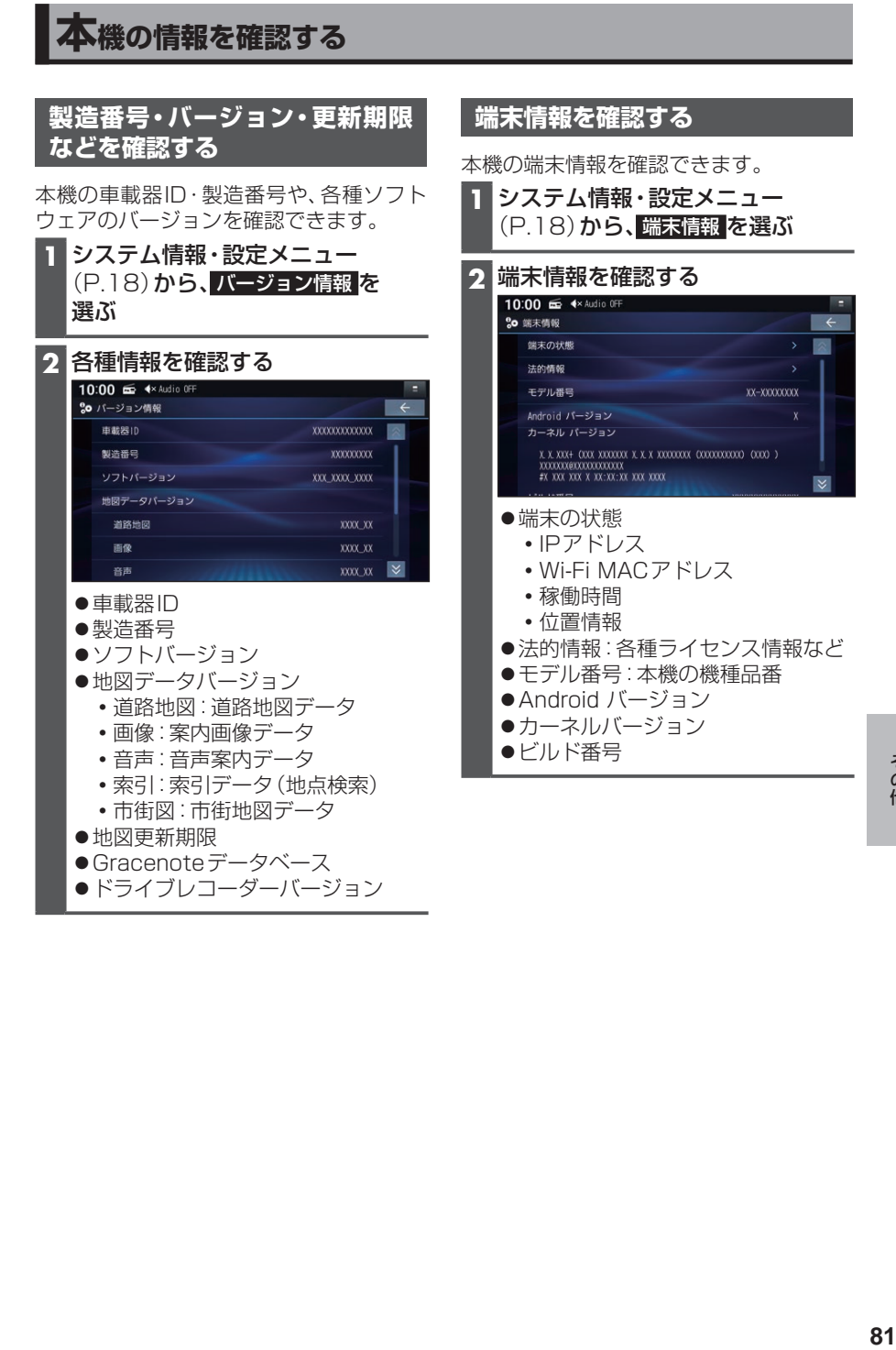

その他